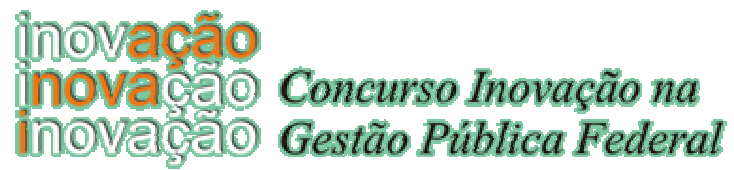

# *Experiência:*

**Concessão de bolsas de doutorado no CNPq: o primeiro julgamento sem papel** 

**CNPq - Conselho Nacional de Desenvolvimento Científico e Tecnológico Ministério da Ciência e Tecnologia Conselho Nacional de Desenvolvimento Científico e Tecnológico — CNPq**

**Responsável:** Paulo Henrique de Assis Santana **Equipe:** Ângela Cunico; Carlson Batista de Oliveira; Felizardo Penalva; Geraldo Sorte; Gláucia Maria de Oliveira; Marisa Barbar Cassim

**Endereço:** SEPN, 507, Bloco B, Ed. Sede CNPQ Brasília, DF — CEP: 70740-901 Fax: 061 274 1950 Telefone: 061- 348 9111 *e-mail:* phas@cnpq.br

**Data de início da implementação da experiência:** 10 de agosto de 1997

# **Relato da situação anterior à introdução da inovação**

O Conselho Nacional de Desenvolvimento Científico e Tecnológico (CNPq), tradicionalmente oferece bolsas para realização de doutorado no país, beneficiando anualmente mais de 5.000 bolsistas distribuídos entre, aproximadamente, 2.700 orientadores (de um conjunto de mais de 5.000 orientadores habilitados) pertencentes a cerca de 700 cursos credenciados pela CAPES.

As concessões podem referir-se a bolsas novas ou a renovações de bolsas de doutorandos já em curso. Os procedimentos para bolsas novas e para renovações são distintos, envolvendo uma série de passos de processamento de formulários e de procedimentos de julgamento de mérito.

## **Para renovações de bolsas de doutorado, os procedimentos principais são os seguintes:**

- O orientador envia ao CNPq formulário de solicitação de habilitação e renovação das bolsas dos seus doutorandos que reúnam condições para pleitear renovação de bolsas. Neste formulário, são apresentadas as informações relativas à qualificação do orientador e as informações relativas ao andamento do trabalho de cada um dos bolsistas que estejam pleiteando renovação e a disponibilidade do orientador para orientação de novos bolsistas (adicionais aos que terão suas bolsas renovadas);
- Cada formulário recebido pelo CNPq é protocolado, sendo formado um processo (constante de formulário, currículo, informações sobre o curso e outros dados que o CNPq já tenha em seus sistemas informatizados) que inicia sua tramitação para julgamento e implementação. O número de formulários recebidos ultrapassa a casa das 7.000 solicitações acompanhadas do mesmo tanto de currículos de orientador;
- Cada processo passa por uma etapa de cadastramento no Sistema de Gerência de Fomento do CNPq (SIGEF), onde os dados básicos são digitados, e, após isto, é encaminhado a um técnico para que seja efetuada sua pré-seleção (onde o mérito do

pedido é analisado, preliminarmente, para posterior encaminhamento para o comitê de julgamento). Cada parecer de pré-seleção é digitado e uma cópia introduzida no processo;

- Feita a pré-seleção, o processo é reunido a um conjunto, definido pela área de conhecimento nele indicada, para aguardar julgamento por comitê formado por membros destacados da comunidade científica que emitirão pareceres sobre o mérito de cada solicitação.
- Em meados de outubro, os comitês de julgamento se reúnem em salas do CNPq, definidas por área do conhecimento, e analisam os processos de cada conjunto relativo às áreas de competência de cada comitê, processos que são colocados disponíveis para manuseio e leitura, juntamente com planilhas de julgamento produzidas pelo SIGEF a partir dos dados digitados. Após a análise de cada processo, um parecer de recomendação é produzido e introduzido no processo. Todos os pareceres são posteriormente digitados para emissão de folha de resultados consolidados. Estes pareceres estabelecem se o orientador é habilitado como orientador do CNPq, quais bolsistas deverão ser renovados e quantas bolsas ele poderá ter;
- Esta folha de resultados consolidados é analisada pelo CNPq e, com base no mérito apontado pelos comitês de julgamento, os orientadores são considerados habilitados, as renovações são concedidas e uma quota máxima de bolsas novas é atribuída a cada curso (baseada na soma de quotas recomendadas pelos comitês para cada orientador de cada curso).
- Os processos com parecer favorável passam então para a fase de implementação, onde os dados de pagamento são digitados e, em seguida, chegam a fase de pagamento, onde são incluídos em folha de pagamento desde que o bolsista e seu orientador encaminhem ao CNPq um termo de aceitação de condições chancelado pelo coordenador do curso a que estão afetos.

## **Para concessão de bolsas novas os procedimentos são mais simples.**

Posto que um bolsista de doutorado, em seu primeiro ano, nem sempre tem orientador definido, a solicitação de bolsas novas é feita diretamente pelo coordenador do curso ao qual estarão afetas as bolsas, respeitada a quota de bolsas que o curso recebeu na fase anterior.

- O coordenador envia ao CNPq um formulário de indicação para cada bolsista novo;
- O formulário é protocolado, um processo é formado e enviado para o setor de implementação;
- Conferidas as informações no processo, os dados são digitados e o bolsista é implementado e colocado em folha de pagamento;

Pode-se imaginar a quantidade de trabalho e o potencial de erros destes procedimentos sendo executados em suporte de papel para posterior digitação.

- Acúmulo de formulários na última hora (mais de 60%) dos formulários chegam nos últimos dias. Isto cria um ambiente de sobrecarga no setor de protocolo e um pico de difícil administração no ambiente de digitação;
- Tramitação de milhares de processos, gerando necessidade de registros de tramitação que ocupam pessoas, gastam tempo e, em face à pressa reinante, muitas vezes não são feitos - o que gera eventuais extravios.
- Atrasos na implementação de processos;
- Superdimensionamento de setores do CNPq, que têm que ser guarnecidos para os picos.
- Erros de alimentação dos sistemas informatizados que, como são atualizados posteriormente à geração do fato - que acontece em papel, nem sempre guardam fidelidade à realidade (atrasos, processos favoráveis que são digitados como desfavoráveis, etc.)

## **Descrição do projeto inovador**

#### • **Objetivos a que se propôs: resultados visados**

O projeto teve por objetivo eliminar inteiramente o manuseio de papel no processamento de solicitações de bolsas de doutorado no país substituindo-o por processamento de imagens eletrônicas integradas com bases de dados. Como resultado, esperava-se diminuir os custos e os tempos de processamento, aumentar a qualidade dos procedimentos pela diminuição, otimizar a interface com a comunidade científica, ordenar e limpar os ambientes de trabalho.

## • **O que é considerado como inovação**

A substituição integral do suporte papel por imagens eletrônicas, em ambiente de gerenciamento de imagens, com interface externa via Internet e integração simultânea com bancos de dados de forma que, em todos os níveis dos procedimentos, todos os fatos são gerados diretamente no computador sem que haja necessidade de digitações intermediárias.

## • **Como foi implantada a experiência**

A experiência foi implantada em diversas etapas, coerentes com as fases de processamento das solicitações de bolsas de doutorado. De forma resumida, foram os seguintes os passos:

- Desenvolvimento de formulários eletrônicos para solicitação de habilitação e renovações e indicação de bolsistas novos, para uso de orientadores e coordenadores de cursos;
- Liberação destes formulários para obtenção, via "download" pela Internet. Também se distribuiu versões em disquetes diretamente aos cursos de pósgraduação;
- Desenvolvimento e disponibilização de um guichê eletrônico, na Internet, para recepção de formulários e emissão de recibo de protocolo, nos mesmos moldes do utilizado pela Receita Federal na entrega de formulários de imposto de renda pela Internet (tecnologia adquirida do SERPRO expurgada do que foi considerado de propriedade exclusiva da Receita);
- Com estes passos se viabilizou que o cliente do CNPq obtivesse, via Internet ou por obtenção direta do disquete nos cursos, um formulário a ser instalado em microcomputador de seu uso e preenchido "off line". Feito o preenchimento, o disquete poderia ser enviado via correio convencional (para quem não tivesse acesso à Internet) ou através do guichê eletrônico (CNPqNET) com emissão de recibo gravado no próprio disquete do usuário no momento da recepção.
- Desenvolvimento e implantação de software que, a partir dos formulários eletrônicos recebidos, grava-os, simultaneamente, como imagem em ambiente de gerenciamento de imagem conhecido como "KeyFile" e como registros de um banco de dados Oracle.
- Desenvolvimento e implantação de software de montagem automática de processos virtuais, ou seja, em forma de imagem, com arquivamento e distribuição automática para as mesas virtuais, no ambiente KeyFile, dos técnicos de pré-seleção. Cada processo virtual é colocado em um arquivo eletrônico, de onde não mais sairá e uma referência sua é colocada em uma caixa virtual que tem referências em cada mesa virtual de cada técnico envolvido com a pré-seleção daquela área de conhecimento.
- Desenvolvimento e implantação de ferramenta de pré-seleção, capaz de, ao receber a imagem de um processo (no estilo "drag and drop" do "Windows"), abrir o processo trazendo uma tela onde todos os dados do orientador e seus orientandos estão disponíveis, inclusive dados curriculares, com botões para detalhamento de informações e espaço para lançamento de parecer. Durante todo o procedimento, o processo virtual permanece na mesa virtual do técnico, podendo ser folheado caso haja necessidade. Um detalhe interessante é que, como as caixas de distribuição de uma determinada área são

referenciadas nas mesas virtuais de cada técnico da área, qualquer um deles pode retirar um processo para arrastar para a ferramenta de préseleção. Quando fizer isto, o processo desaparecerá de todas as outras caixas, nas outras mesas, fazendo com que somente um técnico consiga trabalhar em cada processo. Ao terminar a pré-seleção do processo, o parecer é gravado no banco de dados e uma folha virtual de parecer é automaticamente inserida no processo virtual. Neste momento, o técnico coloca o processo na caixa virtual de julgamento, cujas referências estão nas mesas virtuais do comitê de julgamento da área correlata ao processo. Ao final da pré-seleção, todas as caixas de préseleção estarão vazias e as caixas de julgamento estarão cheias de processos.

- Desenvolvimento e implantação de ferramenta de julgamento que, a exemplo e da mesma maneira da ferramenta do item anterior, viabiliza a manipulação do processo pelo comitê de julgamento tomando possível sua análise e lançamento de parecer de julgamento. Terminado o julgamento de cada processo, o membro do comitê coloca-o em uma caixa de julgados. O fim do julgamento, as caixas virtuais de julgamento estarão vazias e as caixas virtuais de julgados estarão cheias. No arquivo eletrônico de processos, os processos estarão atualizados, posto que em cada julgamento, ou préseleção, foi feita em uma referência ao documento que já estava arquivado. Com isto, sem nunca sair dos armários virtuais, os processos tramitam e são atualizados.
- Desenvolvimento e implantação de ferramentas de compatibilização e parecer final, que permitem que o CNPq trabalhe com as recomendações de julgamento fazendo ajustes e determinando as quotas de bolsas novas para cada curso.
- Desenvolvimento e implantação de ferramentas que permitem a criação de processos virtuais por curso que receberão, automaticamente, os formulários eletrônicos de indicação de bolsas novas, com atualização automática da base de dados Oracle.
- Desenvolvimento e implantação de ferramentas de consulta que permitem ao usuário consultar, pela Internet, sua situação;
- Desenvolvimento e implantação de ferramentas que permitem a inclusão dos processos no Sistema de folha de pagamento do SIGEF (já existente). Desenvolvimento e implantação de ferramentas de acompanhamento e mudanças de situação.

## • **Concepção da experiência**

A idéia foi concebida pelo grupo da Superintendência de Informática do CNPq.

#### • **Clientela visada**

Orientadores, coordenadores e alunos dos cursos de doutorado no país. Técnicos do CNPq. Membros dos comitês de julgamento (um universo que ultrapassa 15.000 pessoas).

## • **Grau de participação dos quadros técnico-administrativos, da clientela ou de possíveis atores envolvidos**

O projeto foi desenvolvido com intensa participação da equipe da SIN e da DCT. Parte da mão de obra de desenvolvimento foi fornecida pelas empresas Multi Soft, Empasial, Image Pro e o SERPRO forneceu a tecnologia de guichê eletrônico. Além disto, em função da amigabilidade das interfaces (processos dentro de caixas sobre mesas virtuais, ferramentas "drag and drop", etc.) os membros da comunidade pertencentes aos comitês, puderam efetuar os julgamentos em mesas eletrônicas limpas sem necessidade de treinamento algum - apenas uma rápida descrição do que fazer (não mais que 10 ou 15 minutos).

# • **Grau de transparência, grau de responsabilidade e "accountability"**

O sistema opera em rede, com todos os arquivos acessíveis a cada técnico ou pessoa interessada de acordo com seu respectivo nível de segurança. Os acessos são protegidos por senha, com mecanismos de auditoria de atualizações nas informações, visão gerencial de volume de solicitações recebidas e tratadas, consultas de situação de processos, bolsistas e orientadores implementados à disposição da comunidade interessada.

#### **Obstáculos encontrados**

Foram encontrados os obstáculos normais de um projeto deste tipo. Com milhares de clientes, com graus de conhecimento distintos em matéria de informática, baixando formulários em diversos tipos de microcomputadores, com Windows 3.11, 95 e NT, com diferentes configurações, em alguns casos foi necessário ajuda telefônica ou mesmo, em poucos casos, visita à Universidade para esclarecimentos no local. A substituição do papel por imagens causou um certo choque cultural nos técnicos do CNPq. Alguns membros dos comitês de julgamento, que nunca haviam tido contato com computador, necessitaram de algum acompanhamento. Algumas situações imprevistas tiveram que sofrer correções durante o processo. Algumas dificuldades de comunicação foram resolvidas, para o julgamento deste ano, com a implantação de uma central de atendimento (telefone 0800) para orientação e ajuda aos clientes.

#### **Recursos utilizados**

- Cerca de 10 pessoas trabalharam no projeto. Os softwares KeyFile e Oracle não computamos nos custos do projeto, posto que foram adquiridos anteriormente para uso geral no CNPq. O projeto se beneficiou também da política, definida pelo planejamento estratégico situacional do Órgão, de uma estação de trabalho para cada técnico, o que possibilitou a existência de mesas virtuais para cada um dois técnicos de pré-seleção e membros do comitê de julgamento. Os custos financeiros diretos envolvidos são de cerca de R\$ 150.000,00, gastos em desenvolvimento.
- Sem contarmos os custos iniciais de instalação, os custos foram reduzidos (menos digitação, maior rapidez de implementação, menor tempo de permanências dos comitês).

## **Relato da situação atual**

Apesar das dificuldades, mais de 15.000 formulários foram processados, mais de 7.000 processos foram montados, distribuídos e julgados, mais de 5.000 bolsas foram implementadas (3.702 renovações e 1.347 bolsas novas). Os comitês avaliaram favoravelmente a inovação. Os julgamentos forma feitos em ambiente livre de papel, cada membro com sua estação de trabalho, sendo capaz de manusear e julgar os processos em tempo recorde.

Cerca de 4.000 bolsistas, após o parecer final, puderam ser implementados automaticamente, sem interferência humana. Cerca de 1.000, em decorrência de erros dos próprios solicitantes e situações não previstas no novo sistema necessitaram intervenção, tanto para acerto de informação quanto para acerto do sistema.

O impacto foi tão favorável, tanto nas condições de trabalho (15.000 formulários recebidos, protocolados e recebidos sem intervenção humana; 7.000 processos préselecionados, julgados e, se favoráveis, implementados sem que houvesse tramitação de papéis) quanto na aceitação pelos comitês julgadores e comunidade científica que o projeto está sendo estendido: este ano para as bolsas de mestrado, o ano que vem para todas as modalidades de apoio que o CNPq oferece á comunidade científica.